Zasady funkcjonowania dziennika elektronicznego LIBRUS w Szkole Podstawowej z Oddziałami Integracyjnymi nr 105 w Krakowie

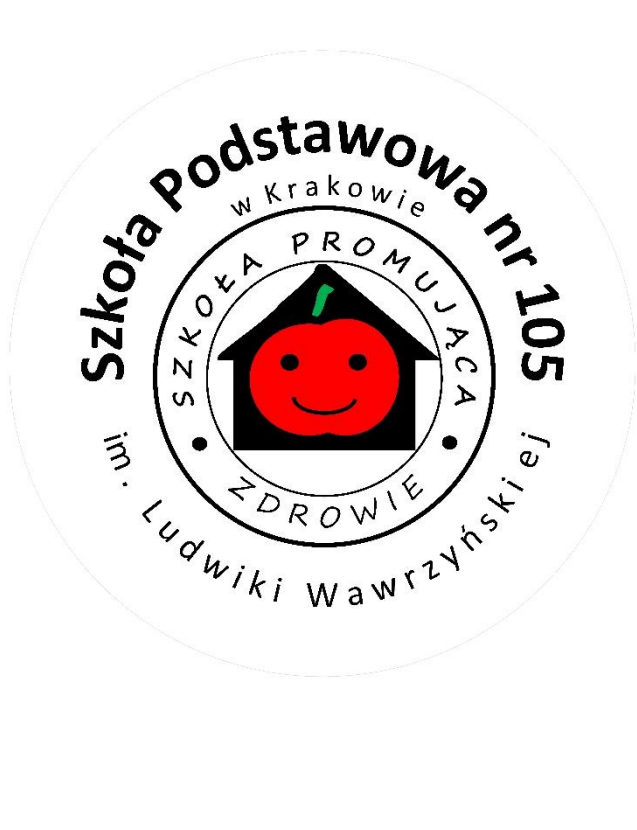

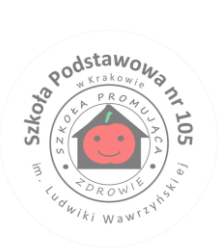

# **Spis treści**

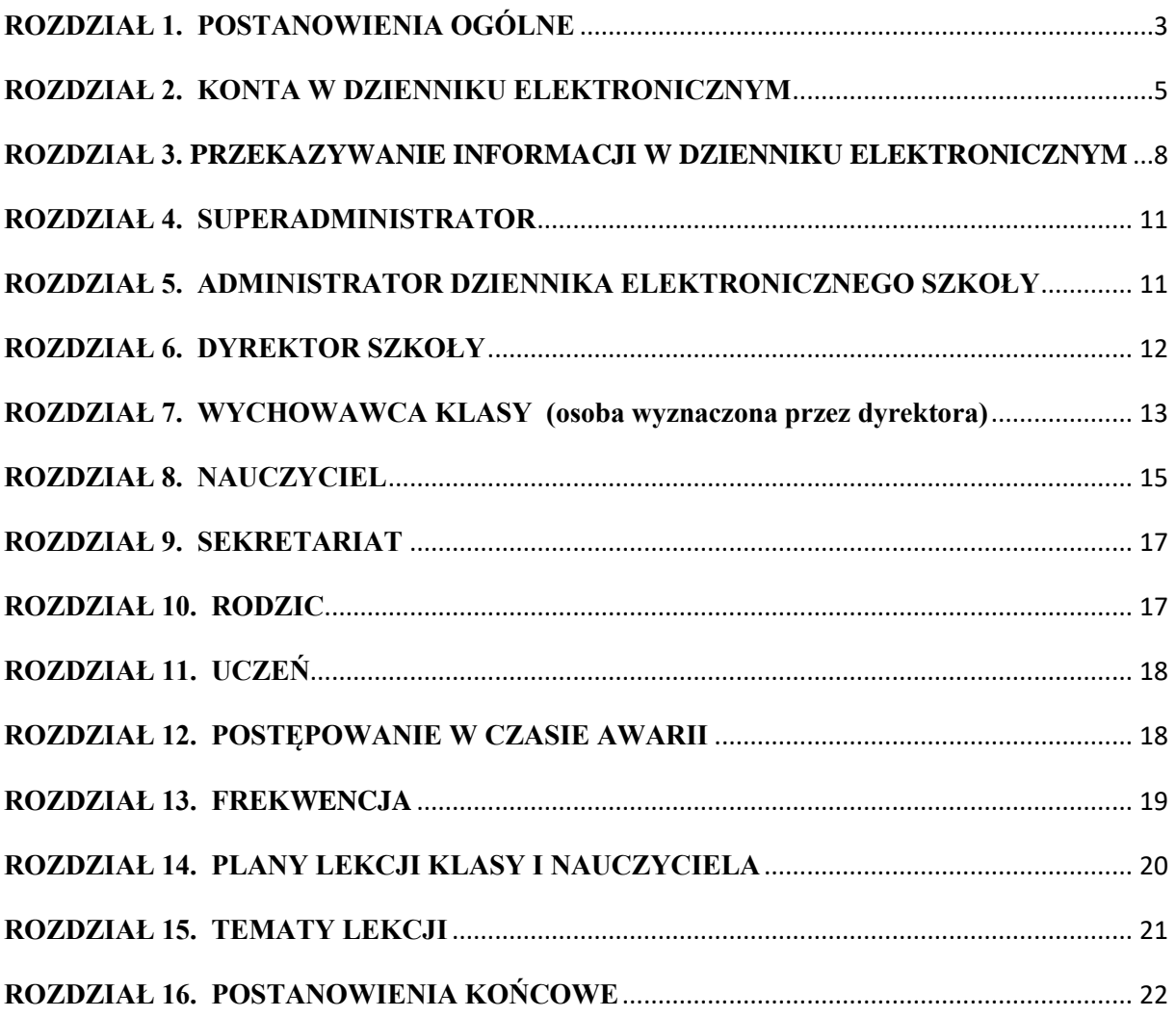

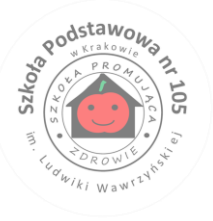

## **ROZDZIAŁ 1. POSTANOWIENIA OGÓLNE**

- <span id="page-2-0"></span>1. W szkole za pośrednictwem strony **portal.librus.pl** funkcjonuje elektroniczny dziennik. Oprogramowanie to oraz usługi z nim związane dostarczane są przez firmę zewnętrzną, współpracującą ze szkołą. Podstawą działania dziennika elektronicznego jest umowa podpisana przez dyrektora szkoły i uprawnionego przedstawiciela firmy dostarczającej i obsługującej system dziennika elektronicznego.
- 2. Za niezawodność działania systemu, ochronę danych osobowych umieszczonych na serwerach oraz tworzenie kopii bezpieczeństwa odpowiada firma nadzorująca pracę dziennika elektronicznego, pracownicy szkoły, którzy mają bezpośredni dostęp do edycji i przeglądania danych, oraz rodzice w zakresie udostępnionych im danych. Szczegółową odpowiedzialność obu stron reguluje zawarta pomiędzy stronami umowa oraz przepisy obowiązującego w Polsce prawa.
- 3. Podstawą prawną funkcjonowania dziennika elektronicznego, przechowywania i przetwarzania w nim danych uczniów, rodziców oraz dokumentowania przebiegu nauczania jest Rozporządzenie Ministra Edukacji Narodowej i Sportu z dnia 25 sierpnia 2017 r. w sprawie sposobu prowadzenia przez publiczne przedszkola, szkoły i placówki dokumentacji przebiegu nauczania, działalności wychowawczej i opiekuńczej oraz rodzajów tej dokumentacji (Dz. U. 2017, poz. 1646), art. 23 pkt 1 ust. 2 Ustawy z dnia 29 sierpnia 1997 r. o ochronie danych osobowych. (tekst jednolity: Dz. U. 2002 r. Nr 101 poz. 926, ze zm.)
- 4. Na podstawie prawa o przechowywaniu i przetwarzaniu danych osobowych: Ustawa z dnia 10 maja 2018 r. o ochronie danych osobowych dyrektor szkoły nie jest zobligowany do zbierania zgody na przetwarzania danych osobowych w związku z obowiązkami wynikającymi z Rozporządzenia Ministra Edukacji Narodowej z dnia 29 sierpnia 2019 r. zmieniającego rozporządzenie w sprawie sposobu prowadzenia przez publiczne przedszkola, szkoły i placówki dokumentacji przebiegu nauczania, działalności wychowawczej i opiekuńczej oraz rodzajów tej dokumentacji (Dz.U. 2019 poz. 1664)..
- 5. Administratorem danych osobowych jest **Szkoła Podstawowa z Oddziałami Integracyjnymi nr 105 w Krakowie**. Celem przetwarzania danych osobowych jest realizacja obowiązków wynikających z Rozporządzenia Ministra Edukacji Narodowej z dnia 29 sierpnia 2019 r. zmieniającego rozporządzenie w sprawie sposobu prowadzenia przez publiczne przedszkola, szkoły i placówki dokumentacji przebiegu nauczania, działalności wychowawczej i opiekuńczej oraz rodzajów tej dokumentacji (Dz.U. 2019 poz. 1664).
- 6. Każdy rodzic (prawny opiekun) po zalogowaniu się na swoim koncie w zakładce INFORMACJE ma zgodnie z Ustawą z dnia 10 maja 2018 r. o ochronie danych osobowych dostęp do raportu o zawartych w systemie danych:
	- a. informacji identyfikujących osobę (swoje dziecko),

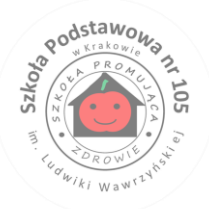

- b. informacji z zakresu § 7 ust. 1 pkt. 1, 2, 3, 5 Rozporządzenia Ministra Spraw Wewnętrznych i Administracji z dnia 29 kwietnia 2004 r. z późniejszymi zmianami,
- c. listy loginów użytkowników uprawnionych do edycji danych (administratorzy dziennika elektronicznego, dyrektorzy szkoły, wychowawcy, pracownicy sekretariatu).
- 7. Zasady funkcjonowania dziennika elektronicznego zostały opracowane na podstawie Rozporządzenie Ministra Edukacji Narodowej i Sportu z dnia 25 sierpnia 2017 r. w sprawie sposobu prowadzenia przez publiczne przedszkola, szkoły i placówki dokumentacji przebiegu nauczania, działalności wychowawczej i opiekuńczej oraz rodzajów tej dokumentacji (Dz. U. 2017, poz. 1646).
- 8. Na podstawie powyższego rozporządzenia oceny cząstkowe, frekwencja, tematy zajęć, oceny semestralne, oceny przewidywane roczne i oceny roczne są wpisywane w dzienniku elektronicznym.
- 9. Pracownicy szkoły zobowiązani są do stosowania zasad zawartych w poniższym dokumencie, przestrzegania przepisów obowiązujących w szkole.
- 10. Rodziców na pierwszym zebraniu w nowym roku szkolnym i uczniów na początkowych godzinach wychowawczych zapoznaje się ze sposobem działania i funkcjonowania dziennika elektronicznego.
- 11. Wszystkie moduły składające się na dziennik elektroniczny zapewniają realizację zapisów, które zamieszczone są w:
	- a. Wewnątrzszkolnym Systemie Oceniania
	- b. Przedmiotowych Systemach Oceniania
- 12. Zasady korzystania z dziennika elektronicznego przez rodziców (prawnych opiekunów), uczniów oraz pracowników szkoły określone są w umowie zawartej pomiędzy firmą zewnętrzną dostarczającą system dziennika elektronicznego a placówką szkolną, z zastrzeżeniem, że rodzicowi przysługuje prawo bezpłatnego dostępu do informacji o swoim dziecku, ale tylko w szkole. W takim wypadku (w asyście dyrektora, wychowawcy, nauczyciela przedmiotowego lub pedagoga) rodzicowi udostępnia się za pomocą komputera wszystkie informacje dotyczące jego dziecka z zachowaniem poufności danych osobowych. Zasady te są opisane w zakładce POMOC w dzienniku elektronicznym po zalogowaniu się na swoje bezpłatne konto na stronie http://www. synergia.librus.pl/help.
- <span id="page-3-0"></span>13. W przypadku opisanym w rozdziale 1 pkt 12 zaleca się prezentować rodzicom dane ucznia poprzez wykorzystanie modułu kartoteki uczniowskiej, dostępnego w dzienniku elektronicznym.

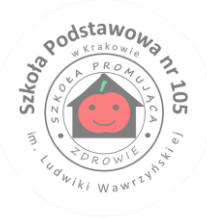

## **ROZDZIAŁ 2. KONTA W DZIENNIKU ELEKTRONICZNYM**

Każdy użytkownik posiada własne konto w systemie dziennika elektronicznego, za które osobiście odpowiada. Konto Rodzica i Ucznia jest ważne przez cały okres nauki w szkole podstawowej. Szczegółowe zasady dla poszczególnych kont opisane są w zakładce POMOC w dzienniku elektronicznym po zalogowaniu się na swoje konto (http://www.dziennik.librus.pl/help) oraz w poszczególnych rozdziałach tego dokumentu.

- 1. Konstrukcja systemu wymusza na każdym użytkowniku początkową zmianę hasła. Każde hasło musi się składać co najmniej z 8 znaków i być kombinacją małych i dużych liter oraz cyfr. Początkowe hasło do swojego konta, które użytkownik dostanie od administratora, służy tylko do pierwszego zalogowania. Hasło nauczycielskie musi być zmieniane co 30 dni.
- 2. Użytkownik jest zobowiązany stosować się do zasad bezpieczeństwa w posługiwaniu się loginem i hasłem do systemu, które poznał na szkoleniu (nauczyciele na radzie pedagogicznej, rodzice na zebraniu, uczniowie na godzinie wychowawczej).
- 3. Hasło umożliwiające dostęp do zasobów sieci każdy użytkownik (administrator dziennika elektronicznego, dyrektor szkoły, wychowawca klasy, nauczyciel, pracownik sekretariatu, rodzic, uczeń) utrzymuje w tajemnicy również po upływie ich ważności.
- 4. W przypadku utraty hasła lub podejrzenia, że zostało odczytane/wykradzione przez osobę nieuprawnioną, użytkownik zobowiązany jest do poinformowania o tym fakcie administratora dziennika elektronicznego.
- 5. W dzienniku elektronicznym funkcjonują następujące grupy kont posiadające odpowiadające im uprawnienia:

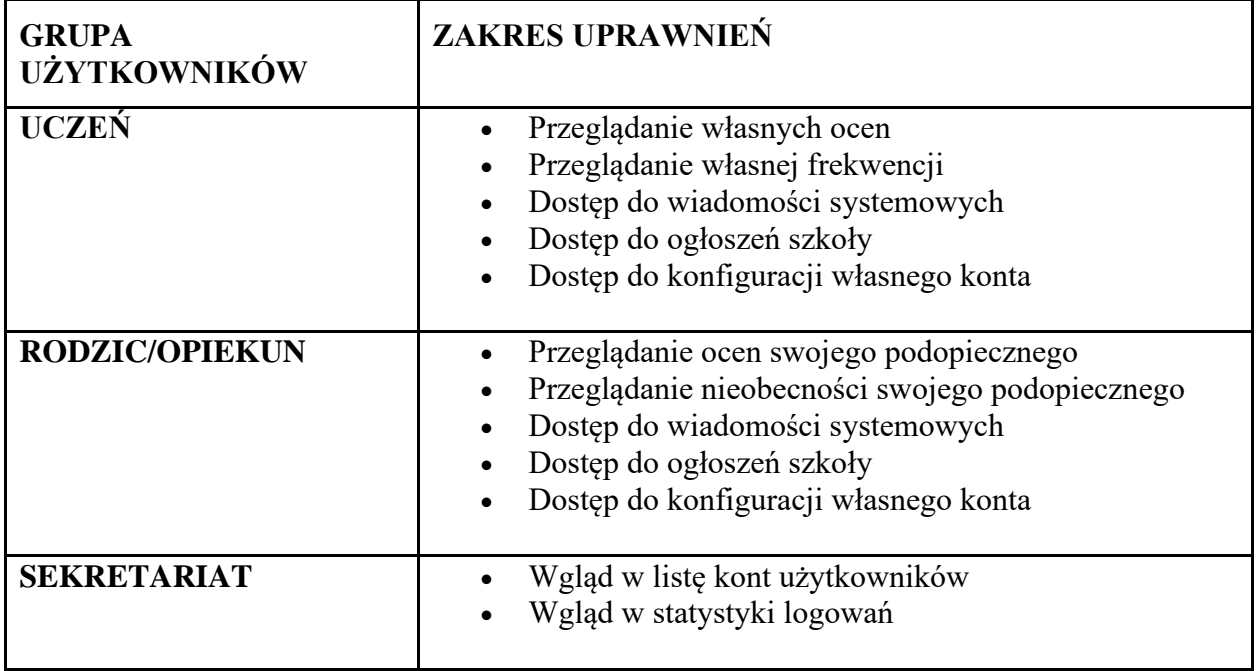

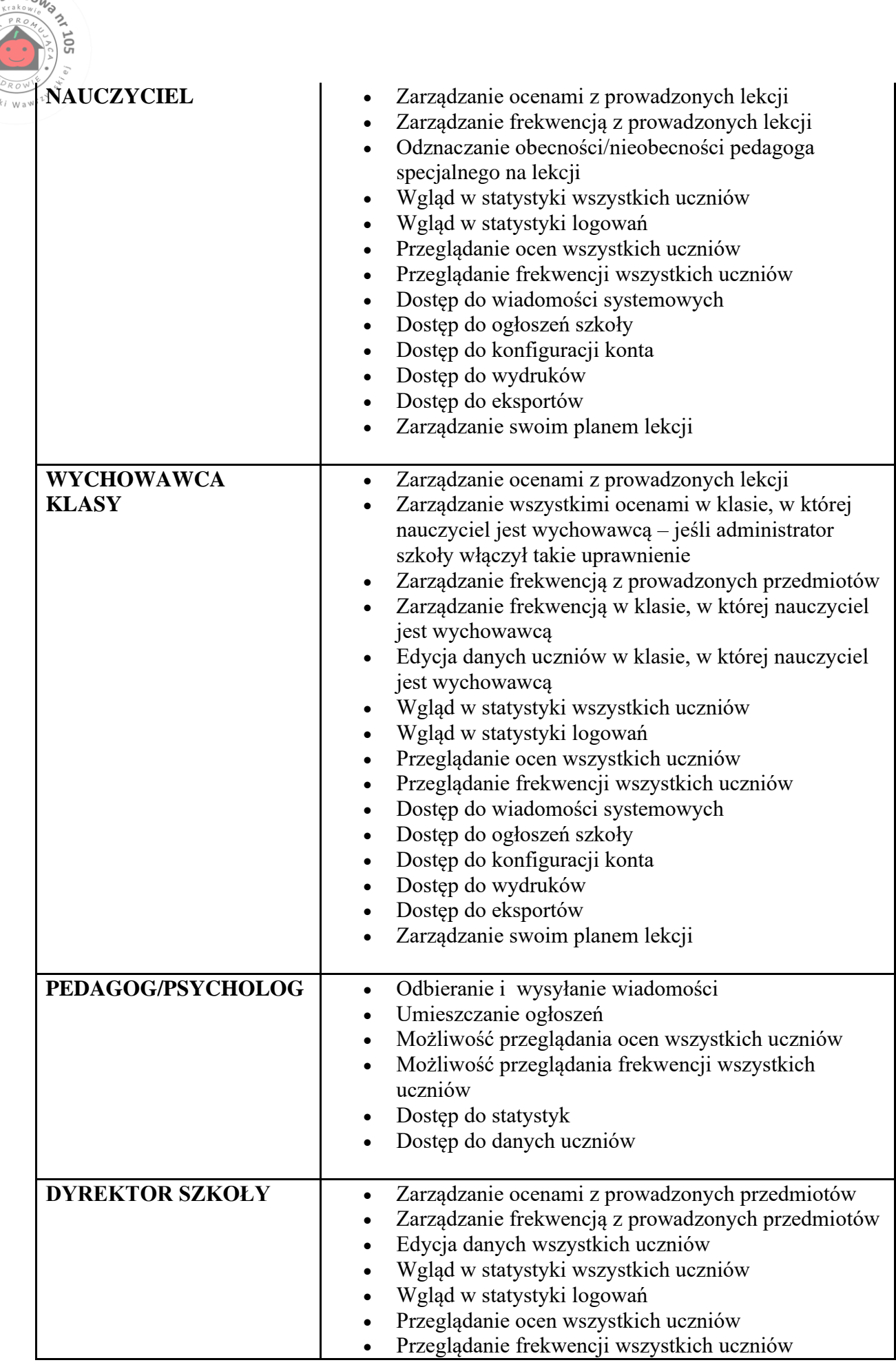

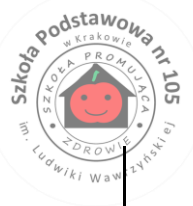

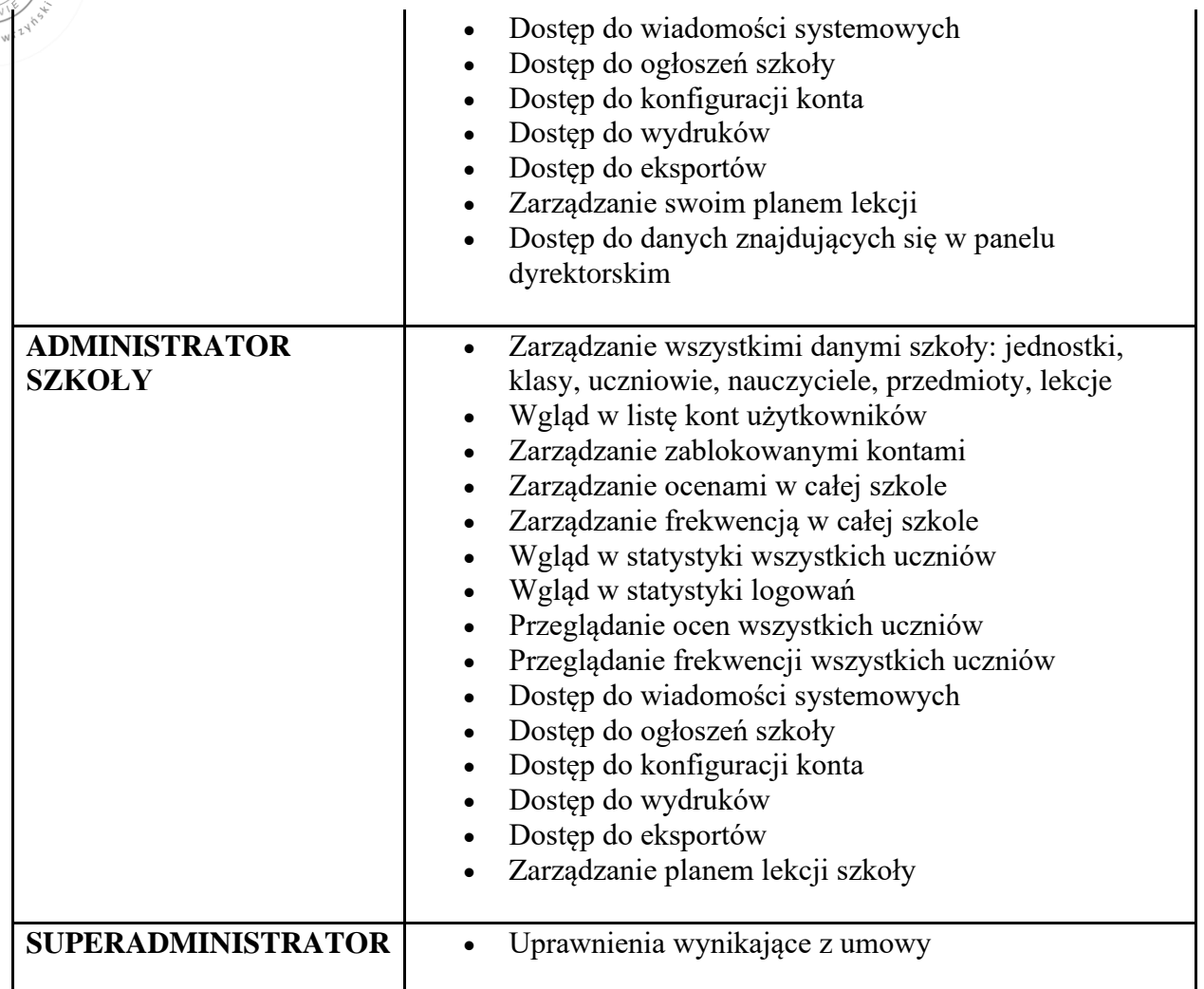

- 7. Każdy użytkownik ma obowiązek dokładnego zapoznania się z POMOCĄ i REGULAMINAMI dostępnymi po zalogowaniu się na swoje konto, w szczególności regulaminem korzystania z systemu. Zasady te są opisane w zakładce POMOC w dzienniku elektronicznym po zalogowaniu się na swoje bezpłatne konto na stronie http://www.synergia.librus.pl/help.
- <span id="page-6-0"></span>8. Uprawnienia przypisane do kont, w szczególności tych dyrektorskich, nauczycielskich oraz administratorskich, mogą zostać zmienione przez administratora dziennika elektronicznego oraz superadministratora. Aktualna lista uprawnień publikowana jest w dokumentacji systemu dostępnej po zalogowaniu na kontach dyrektora szkoły oraz administratora dziennika elektronicznego.

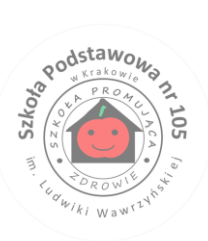

### **ROZDZIAŁ 3. PRZEKAZYWANIE INFORMACJI W DZIENNIKU ELEKTRONICZNYM**

W dzienniku elektronicznym do przekazywania i wymiany informacji służą następujące moduły: WIADOMOŚCI (UWAGI), OGŁOSZENIA, TERMINARZ, OCENY, FREKWENCJA, WYCIECZKI/WYJŚCIA, ZADANIA.

1. W szkole funkcjonują dotychczasowe formy komunikacji z rodzicami (wywiadówki, dni otwarte, indywidualne spotkania z nauczycielami). Szkoła może, na życzenie rodzica, udostępnić papierowe wydruki, które są przewidziane dla konta Rodzica w systemie dziennika elektronicznego.

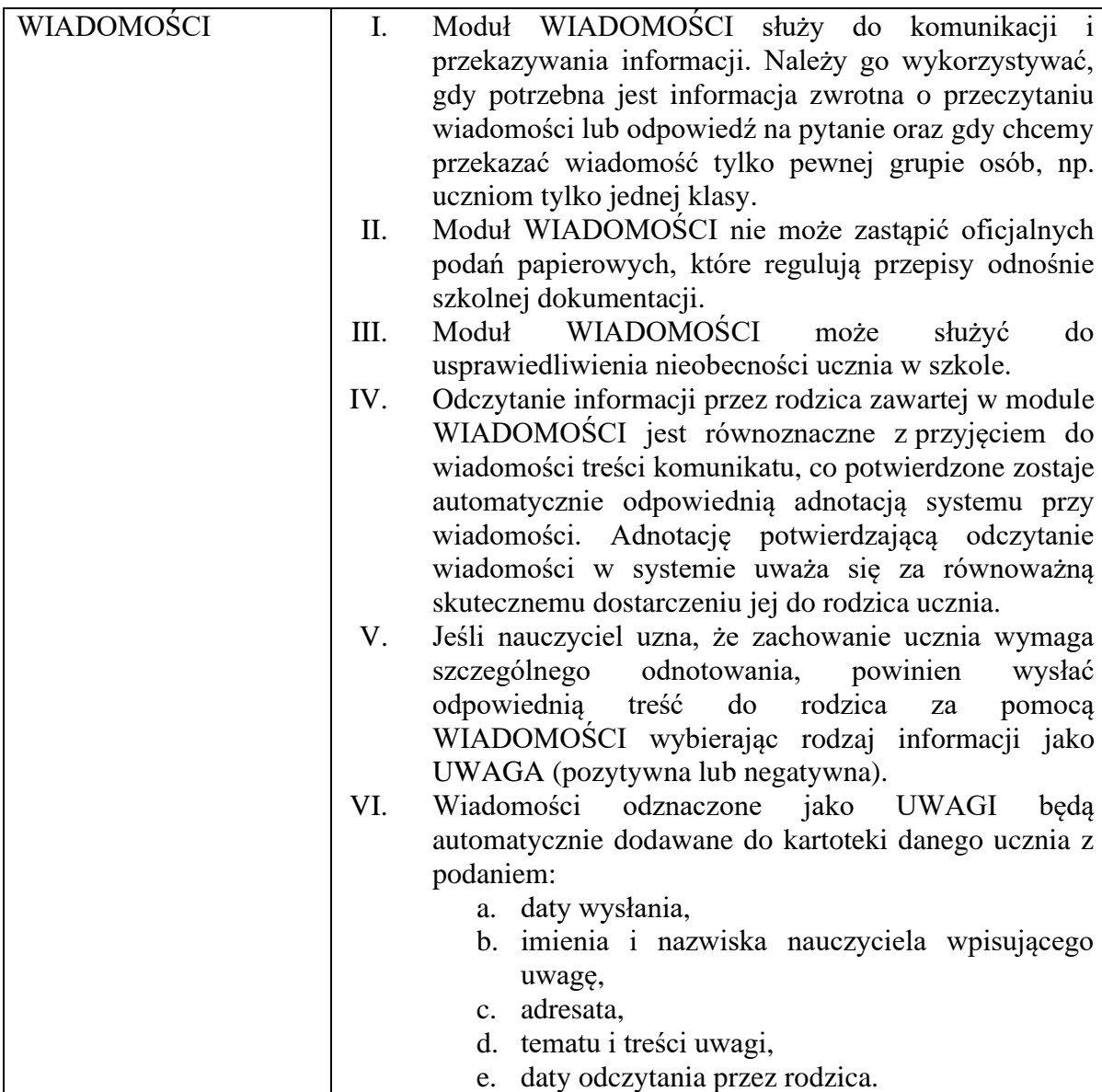

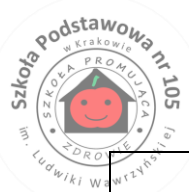

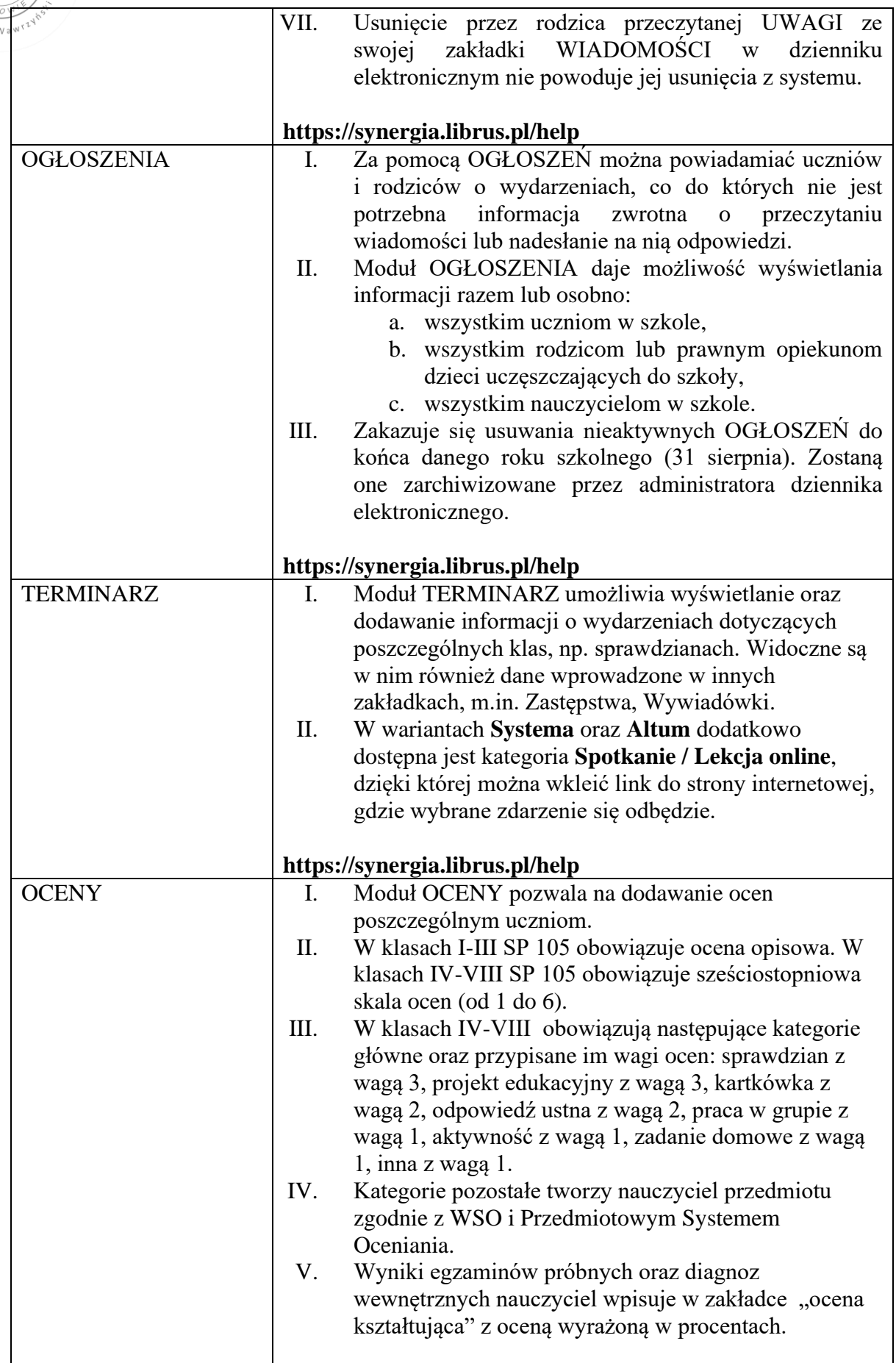

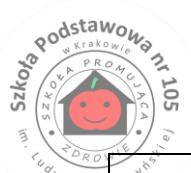

<span id="page-9-0"></span>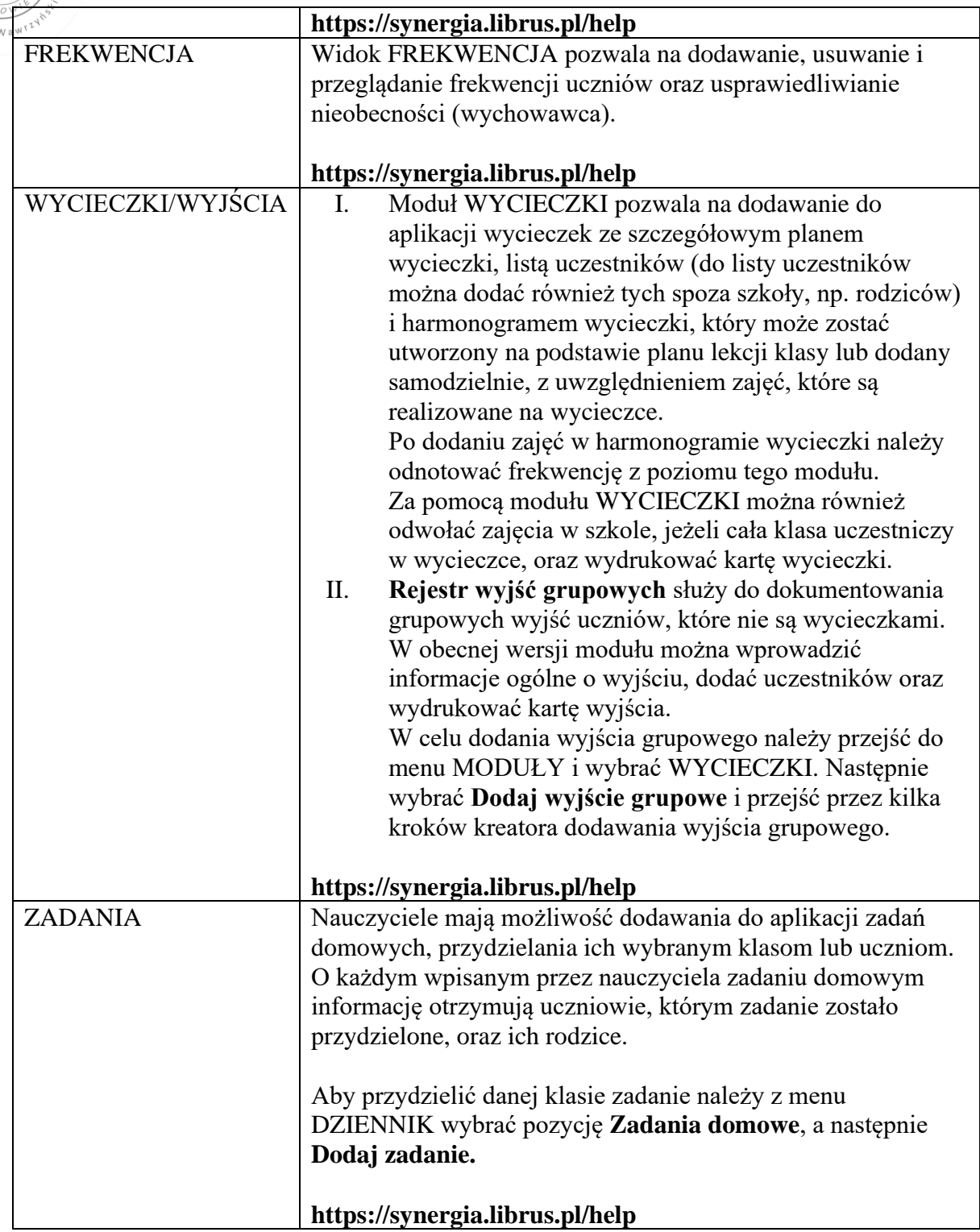

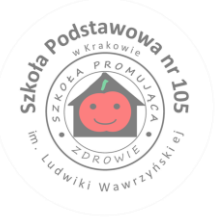

### **ROZDZIAŁ 4. SUPERADMINISTRATOR**

Po stronie firmy jest wyznaczona osoba zwana superadministratorem, która jest odpowiedzialna za kontakt ze szkołą. Jej zakres działalności określa umowa zawarta pomiędzy firmą i dyrektorem szkoły.

## **ROZDZIAŁ 5. ADMINISTRATOR DZIENNIKA ELEKTRONICZNEGO SZKOŁY**

- <span id="page-10-0"></span>1. Za poprawne funkcjonowanie dziennika elektronicznego w szkole odpowiedzialny jest administrator dziennika elektronicznego.
- 2. Wszystkie operacje dokonywane na koncie administratora dziennika elektronicznego powinny być wykonywane ze szczególną uwagą i po dokładnym rozpoznaniu zasad funkcjonowania szkoły. Dlatego zaleca się, aby funkcję tę pełnił nauczyciel pracujący w danej szkole, który sprawnie posługuje się systemem i został w tym zakresie odpowiednio przeszkolony.
- 3. Do obowiązków administratora dziennika elektronicznego należy:
	- a. zapoznawanie użytkowników z przepisami i zasadami użytkowania sytemu,
	- b. utworzenie nowych kont oraz przekazywanie loginów i haseł nowym użytkownikom – bezpośrednio ich właścicielom (nauczyciele) lub wychowawcom klas (rodzice i uczniowie),
	- c. w przypadku przejścia ucznia do innej szkoły zarchiwizowanie oraz dokonanie wydruku kartoteki danego ucznia i przekazanie wydruku do sekretariatu szkoły celem umieszczenia go w szkolnym archiwum w arkuszu ocen danego ucznia,
	- d. systematyczne sprawdzanie WIADOMOŚCI na swoim koncie i jak najszybsze odpowiadanie na nie oraz ustawienie automatycznego powiadomienia e-mailem o nowej WIADOMOŚCI w systemie,
	- e. systematyczne umieszczanie ważnych OGŁOSZEŃ mających kluczowe znaczenie dla działania systemu,
	- f. promowanie wśród wszystkich użytkowników wykorzystywania możliwości danego systemu, stosowania modułów mogących usprawnić przepływ informacji w szkole.
	- g. dokonywanie wyłącznie po poinformowaniu rady pedagogicznej wszelkich ustawień konfiguracyjnych na poziomie szkoły, mających wpływ na bezpośrednie funkcjonowanie zajęć i szkoły,
	- h. zarchiwizowanie raz w miesiącu całego dziennika szkoły w formacie XML oraz zapisanie go na płycie CD i przenośnym dysku pamięci oraz dostarczenie ich do

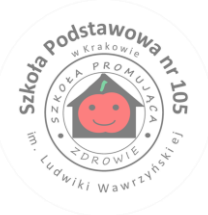

sekretariatu szkoły (kopie te powinny być przechowywane w szkolnym sejfie; płyta powinna być opisana z podaniem zawartości i daty utworzenia archiwum),

- i. zgłoszenie firmie zarządzającej, w celu podjęcia dalszych działań (zablokowanie dostępu czy pozostawienie w celu zbierania dalszych dowodów), każdego zauważonego i zgłoszonego przypadku naruszenia bezpieczeństwa,
- j. w przypadku zablokowania konta nauczyciela skontaktowanie się osobiście z nauczycielem i wyjaśnienie powodu blokady,
- k. w razie zaistnienia próby naruszenia bezpieczeństwa powiadomienie firmy nadzorującej poprzez wysłanie informacji do superadministratora,
- l. wygenerowanie i przekazanie nowego jednorazowego hasła dla nauczyciela.
- 4. Administrator dziennika elektronicznego jest zobowiązany nie udostępniać nikomu, poza szkolnym administratorem sieci komputerowej, żadnych danych konfiguracyjnych szkolnej sieci komputerowej mogących przyczynić się do obniżenia poziomu bezpieczeństwa.
- 5. W przypadku czasowego przypisania ucznia do innej klasy (wycieczka klasy) administrator dziennika elektronicznego dokonuje czasowego przypisania danego ucznia do danej klasy.

### **ROZDZIAŁ 6. DYREKTOR SZKOŁY**

- <span id="page-11-0"></span>1. Za kontrolowanie poprawności uzupełniania dziennika elektronicznego odpowiada dyrektor szkoły oraz wyznaczony przez niego wicedyrektor.
- 2. Do 15 września dyrektor szkoły sprawdza wypełnienie przez wychowawców klas wszystkich danych uczniów potrzebnych do prawidłowego działania dziennika elektronicznego.
- 3. Dyrektor szkoły jest zobowiązany:
	- a. systematycznie sprawdzać statystyki logowań,
	- b. kontrolować systematyczność wpisywania ocen, tematów lekcji i frekwencji przez nauczycieli,
	- c. systematycznie odpowiadać na wiadomości nauczycieli, rodziców i uczniów,
	- d. bezzwłocznie przekazywać uwagi za pomocą WIADOMOŚCI,
	- e. przekazywać ważne informacje za pomocą OGŁOSZEŃ,
	- f. generować odpowiednie statystyki, np. zbiorcze dla nauczycieli, a następnie ich wynik i analizę przedstawiać na radach pedagogicznych,
	- g. dochowywać tajemnicy odnośnie postanowień zawartych w umowie mogących narazić działanie systemu informatycznego na utratę bezpieczeństwa,
	- h. dbać o finansowe zapewnienie poprawności działania systemu.
- 4. Dyrektor szkoły ma obowiązek wyznaczyć drugą osobę, która może pełnić rolę administratora dziennika elektronicznego w przypadku niemożności pełnienia tej

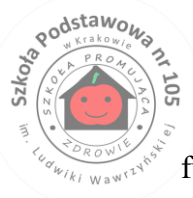

funkcji przez pierwszą. Na swoim koncie musi złożyć zamówienie o przyznanie drugiej osobie uprawnień administratora dziennika elektronicznego do firmy zarządzającej dziennikiem elektronicznym.

- 5. Do obowiązków dyrektora szkoły należy również zapewnienie szkoleń dla:
	- a. nauczycieli szkoły,
	- b. rodziców,
	- c. nowych pracowników szkoły,
	- d. pozostałego personelu szkoły (konserwatorzy, panie sprzątające, woźna, administracja itp.) pod względem bezpieczeństwa.

## **ROZDZIAŁ 7. WYCHOWAWCA KLASY**

#### **(osoba wyznaczona przez dyrektora)**

- <span id="page-12-0"></span>1. Dziennik elektroniczny danej klasy prowadzi wyznaczony przez dyrektora szkoły wychowawca klasy. Wyznaczony wychowawca klasy jest odpowiedzialny za prowadzenie dziennika elektronicznego swojej klasy w zakresie opisanym w tym rozdziale.
- 2. Wychowawca klasy powinien zwrócić szczególną uwagę na moduł EDYCJA DANYCH UCZNIÓW. Poza wszystkimi elementami potrzebnymi do późniejszego wydruku świadectw powinien również wypełnić pola odnośnie telefonów kontaktowych do rodziców oraz jeśli dziecko posiada opinię lub orzeczenie z poradni, odznaczyć ten fakt w odpowiednim miejscu.
- 3. Jeśli w danych osobowych ucznia nastąpią zmiany, np. zmiana nazwiska, wychowawca klasy ma obowiązek dokonać odpowiednich zmian w zapisie dziennika elektronicznego, za których wprowadzanie bezpośrednio odpowiada.
- 4. Oceny z zachowania wpisuje wychowawca klasy według zasad określonych w WSO.
- 5. W przypadku przejścia ucznia do innej szkoły lub klasy wychowawca klasy zgłasza ten fakt administratorowi dziennika elektronicznego. Na podstawie takiej informacji administrator dziennika elektronicznego może przenieść go do innej klasy lub wykreślić z listy uczniów.
- 6. Wychowawca klasy dokonuje eksportu danych z dziennika elektronicznego do programu ŚWIADECTWA.
- 7. Wychowawca klasy przegląda frekwencję swojej klasy za ubiegły tydzień i dokonuje odpowiednich zmian, np. usprawiedliwień. Częstotliwość tych czynności nie może być mniejsza niż raz na tydzień.
- 8. Od rana w dniu zebrania z rodzicami wychowawcy mogą drukować z systemu dziennika elektronicznego zestawienia ocen, frekwencji i potrzebnych statystyk do wykorzystania w czasie spotkania z rodzicami.

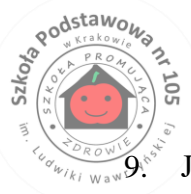

9. Jeżeli rodzic nie jest obecny na zebraniu, wychowawca klasy nie ma obowiązku dodatkowego zawiadamiania o ocenach bieżących poza określonym w szkole systemem dziennika elektronicznego.

- 10. Wychowawca klasy regularnie uzupełnia moduł WYWIADÓWKI i systematycznie odnotowuje w nich obecność rodzica lub opiekuna, zaznaczając odpowiednie opcje.
- 11. W uzasadnionych przypadkach administrator dziennika elektronicznego może czasowo włączyć edytowanie przez wychowawcę ocen semestralnych i rocznych swoich wychowanków.
- 12. Do końca września wychowawca klasy jest zobowiązany do uzupełnienia lub dokonania korekty następujących zakładek:
	- a. dane osobowe ucznia,
	- b. inne informacie o uczniu.
	- c. opiekunowie,
	- d. rada klasowa,
	- e. samorząd klasowy.
- 13. Wychowawcy klas są zobligowani do systematycznego uzupełniania następujących zakładek:
	- a. wycieczki,
	- b. wydarzenia z życia klasy,
	- c. kontakty z rodzicami,
	- d. zebrania z rodzicami,
	- e. dyżurni.
- 14. Na pierwszej godzinie wychowawczej nauczyciel powinien wyjaśnić uczniom zasady funkcjonowania dziennika elektronicznego w szkole.
- 15. Na pierwszym zebraniu z rodzicami wychowawca klasy ma obowiązek osobiście rozdać rodzicom loginy i hasła do ich kont oraz kont ich dzieci. Na tym zebraniu przekazuje podstawowe informacje o tym, jak korzystać z dziennika elektronicznego i wskazuje, gdzie i jak można uzyskać pomoc w jego obsłudze (http://www.dziennik.librus.pl/help - po zalogowaniu się na swoje konto).
- 16. Fakt otrzymania loginów, haseł oraz zapoznanie się z zasadami funkcjonowania dziennika elektronicznego w szkole rodzic potwierdza, podpisując się osobiście na specjalnej liście przechowywanej w dokumentacji wychowawcy klasy.

<span id="page-14-0"></span>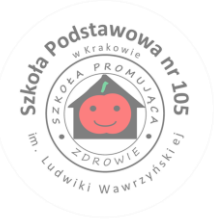

## **ROZDZIAŁ 8. NAUCZYCIEL**

- 1. Każdy nauczyciel jest osobiście odpowiedzialny za systematyczne wpisywanie do dziennika elektronicznego:
	- a. ocen cząstkowych,
	- b. ocen prognozowanych śródrocznych i rocznych (w wyznaczonym terminie),
	- c. ocen śródrocznych i rocznych (w wyznaczonym terminie),
	- d. tematów lekcji (na początku każdej lekcji),
	- e. frekwencji (na początku każdej lekcji)
	- f. odznaczania obecności/nieobecności nauczyciela wspomagającego (zgodnie z ustalonym planem pracy).
- 2. Do 15 września każdego roku szkolnego nauczyciele są zobowiązani do uzupełnienia zakładki PROGRAMY NAUCZANIA według szkolnego zestawu programów dostępnego w bibliotece.
- 3. W pierwszym tygodniu września każdego roku szkolnego nauczyciele są zobowiązani do utworzenia grup wirtualnych dla swoich zajęć oraz do wpisania swojego planu lekcji do dziennika elektronicznego.
- 4. Jeśli nauczyciel korzysta z komputera, ma obowiązek prowadzić lekcję z wykorzystaniem elementów INTERFEJSU LEKCYJNEGO.
- 5. Każdy nauczyciel na początku prowadzonych przez siebie zajęć **obowiązkowo** sprawdza i wpisuje do dziennika elektronicznego FREKWENCJĘ uczniów na zajęciach (uwzględniając właściwe kategorie frekwencji) oraz zapisuje temat lekcji. W trakcie trwania zajęć nauczyciel uzupełnia inne elementy dziennika, np. oceny uzyskane przez uczniów. Obowiązkiem nauczyciela prowadzącego lekcję jest również wpisanie uczniowi spóźnienia niezwłocznie po jego pojawieniu się na zajęciach (nie później niż 15 minut po rozpoczęciu).
- 6. W przypadku prowadzenia zajęć za nieobecnego nauczyciela osoba zastępująca ma obowiązek dokonywać zaznaczeń według zasad określonych w systemie dziennika elektronicznego. **W INTERFEJSIE LEKCYJNYM musi wybrać opcję PROWADZĘ ZASTĘPSTWO, a następnie zaznaczyć z listy ZAJĘCIA EDUKACYJNE odpowiedni przydział lekcyjny dla nauczyciela, za którego prowadzi zajęcia.**
- 7. Uczestnictwo w szkoleniach organizowanych przez administratora dziennika elektronicznego dla każdego nauczyciela jest obowiązkowe.
- 8. **Każdy nauczyciel stosuje sześciostopniową skalę ocen. Każda ocena musi być opatrzona komentarzem oraz informacją, czy jest liczona do średniej.**
- 9. **Nieobecność ucznia podczas sprawdzianu lub kartkówki nauczyciel oznacza**  kreską ("-") oraz właściwym komentarzem.

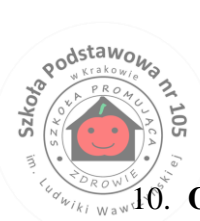

10. **Oceny poprawione nie znikają z dziennika elektronicznego! Ocenę poprawioną wpisujemy w nawias kwadratowy.**

- 11. Każde usunięcie lub zmiana oceny w dzienniku elektronicznym muszą zostać niezwłocznie zgłoszone dyrektorowi szkoły w systemie WIADOMOŚCI z podaniem przyczyny.
- 12. Nieobecność wpisana do dziennika elektronicznego nie może zostać usunięta, należy ją zmienić na odpowiednią kategorię frekwencji. Pole nie może zostać puste!
- 13. Każdy nauczyciel ma obowiązek w godzinach pracy sprawdzić na swoim koncie WIADOMOŚCI i OGŁOSZENIA (od godziny 8:00 do godziny 16:00) oraz systematyczne udzielać na nie odpowiedzi (w terminie do 2 dni roboczych od ich otrzymania). W tym zakresie nauczyciel jest kontrolowany przez dyrektora szkoły oraz administratora dziennika elektronicznego.
- 14. **Nauczyciel ma obowiązek umieszczać informacje o każdym sprawdzianie i teście w TERMINARZU klasy, której to dotyczy, przestrzegając zapisów statutu dotyczących ilości sprawdzianów w tygodniu.**
- 15. Nauczyciel jest osobiście odpowiedzialny za swoje konto i zgodnie z Ustawą o ochronie danych osobowych z dnia 29 sierpnia 1997r. nie ma prawa umożliwiać korzystania z zasobów osobom trzecim.
- 16. Za ujawnienie poufnych danych z dziennika elektronicznego nauczyciel ponosi takie same konsekwencje jak w przypadku przepisów odnośnie całej szkolnej dokumentacji.
- 17. Nauczyciel jest zobligowany do ochrony komputera, z którego loguje się do dziennika elektronicznego, aby uczeń lub osoba postronna nie miała dostępu do komputera. W tym celu:
	- a. ekran monitora komputera, na którym otwarty jest dziennik, musi być umieszczony w sposób uniemożliwiający podejrzenie wyświetlanych na nim danych przez osoby nieuprawione lub postronne,
	- b. wprowadzenie loginu i hasła dostępu do dziennika musi być wykonane w sposób uniemożliwiający podejrzenie przez osoby nieuprawnione lub postronne,
	- c. każdorazowe opuszczenie stanowiska pracy, przy którym otwarty jest dziennik, musi być poprzedzone wylogowaniem się z systemu. Bezwzględnie zabrania się opuszczania stanowiska pracy bez zablokowania dostępu do systemu dziennika elektronicznego.
- 18. Niedopuszczalne jest ujawnianie i zapisywanie hasła dostępu do systemu **- zabrania się stosowania mechanizmów zapamiętywania haseł w programach, w tym stosowania automatycznych mechanizmów logowania do systemu,**
- 19. Po każdym zalogowaniu się do dziennika nauczyciel powinien sprawdzić wiarygodność informacji o ostatniej wizycie w dzienniku elektronicznym, która będzie widoczna zaraz po zalogowaniu się na swoje konto.
- 20. W razie zauważenia naruszenia bezpieczeństwa nauczyciel powinien niezwłocznie zawiadomić o tym fakcie administratora dziennika elektronicznego odpowiedzialnego za dziennik elektroniczny.

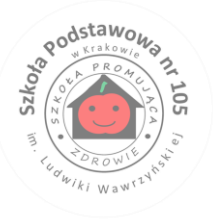

## **ROZDZIAŁ 9. SEKRETARIAT**

- <span id="page-16-0"></span>1. Za obsługę konta Sekretariat odpowiedzialna jest wyznaczona przez dyrektora szkoły osoba, która na stałe pracuje w sekretariacie szkoły.
- 2. W przypadku zaistnienia takiej potrzeby, na polecenie dyrektora szkoły, administrator dziennika elektronicznego może przydzielić osobie pracującej w sekretariacie konto z uprawnieniami nauczyciela, nie dając jednak żadnych możliwości edycji danych dotyczących ocen i frekwencji w żadnej klasie szkoły.
- 3. Osoby pracujące w sekretariacie szkoły są zobowiązane do przestrzegania przepisów zapewniających ochronę danych osobowych i dóbr osobistych uczniów, w szczególności do niepodawania haseł do systemu drogą niezapewniającą weryfikacji tożsamości osoby (np. drogą telefoniczną).
- 4. Nowe hasło dla ucznia lub rodzica, wygenerowane przez administratora, wydaje pracownik sekretariatu tylko po okazaniu legitymacji szkolnej lub dowodu tożsamości.
- 5. Pracownik sekretariatu szkoły jest zobowiązany do jak najszybszego przekazywania wszelkich informacji odnośnie nieprawidłowego działania i funkcjonowania dziennika elektronicznego lub zaistniałej awarii, którą zgłosi nauczyciel, administratorowi dziennika elektronicznego lub administratorowi sieci komputerowej.

#### **ROZDZIAŁ 10. RODZIC**

- <span id="page-16-1"></span>1. Rodzice (prawni opiekunowie) mają swoje niezależne konta w systemie dziennika elektronicznego, zapewniające podgląd postępów edukacyjnych ucznia i frekwencji oraz dających możliwość komunikowania się z nauczycielami w sposób zapewniający ochronę dóbr osobistych innych uczniów.
- 2. Na początku roku szkolnego rodzic ucznia klasy pierwszej SP 105 otrzymuje login i hasło do swojego konta i konta swojego dziecka. **Fakt otrzymania tych uprawnień rodzic podpisuje w obecności wychowawcy na odpowiednim dokumencie.** W przypadku nieobecności na zebraniu rodzic ma możliwość odebrania loginu i hasła w sekretariacie szkolnym.
- 3. Rodzic na swoim koncie, poza możliwością zmiany swojego hasła, ma możliwość zmiany hasła konta swojego dziecka.
- 4. Rodzic ma obowiązek zapoznać się z zasadami funkcjonowania dziennika elektronicznego dostępnymi w POMOCY i odpowiednich REGULAMINACH dostępnych po zalogowaniu się na swoje konto.
- 5. Standardowo wydaje się dla rodzica jeden login oraz hasło. W przypadku chęci odrębnego dostępu do systemu przez dwoje rodziców istnieje możliwość wydania osobnego loginu oraz hasła dla drugiego rodzica/opiekuna prawnego.

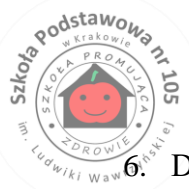

6. Dostęp rodziców i ich dzieci do poszczególnych modułów w dzienniku elektronicznym jest określony na podstawie umowy zawartej pomiędzy firmą a dyrektorem szkoły.

- 7. Rodzic może usprawiedliwiać nieobecności swojego podopiecznego za pomocą WIADOMOŚCI.
- **8. Rodzic ma obowiązek przynajmniej raz w tygodniu logować się na swoje konto w dzienniku elektronicznym i odpisywać na wiadomości w terminie do dwóch dni roboczych.**
- 9. Rodzic osobiście odpowiada za swoje konto w dzienniku elektronicznym i ma obowiązek nieudostępniania go swojemu dziecku ani innym nieupoważnionym osobom pod groźbą zablokowania konta.
- 10. Jeśli występują błędy we wpisach dziennika elektronicznego, rodzic ma prawo do odwołania się do wychowawcy klasy, a następnie do dyrektora szkoły.

### **ROZDZIAŁ 11. UCZEŃ**

- <span id="page-17-0"></span>1. Na pierwszej godzinie wychowawczej uczniowie zostają zapoznani przez wychowawcę z zasadami funkcjonowania dziennika elektronicznego.
- 2. Uczeń ma obowiązek zapoznać się z zasadami funkcjonowania dziennika elektronicznego dostępnymi w POMOCY i odpowiednich REGULAMINACH dostępnych po zalogowaniu się na swoje konto (www.synergia.librus.pl/help).
- 3. Uczeń przy obsłudze swojego konta w dzienniku elektronicznym ma takie same prawa, obowiązki i uprawnienia jak rodzic na swoim koncie.
- 4. Każdy uczeń ma obowiązek systematycznego logowania się na swoim koncie i odczytywania informacji przekazywanych za pośrednictwem dziennika elektronicznego.

### **ROZDZIAŁ 12. POSTĘPOWANIE W CZASIE AWARII**

#### <span id="page-17-1"></span>1. **Dyrektora szkoły w czasie awarii ma obowiązek:**

- a. obowiązek sprawdzić, czy wszystkie procedury odnośnie zaistnienia awarii są przestrzegane przez administratora dziennika elektronicznego, administratora sieci komputerowej i nauczycieli,
- b. dopilnować jak najszybszego przywrócenia prawidłowego działania systemu,
- c. zabezpieczyć środki na wypadek awarii w celu przywrócenia normalnego funkcjonowania systemu.

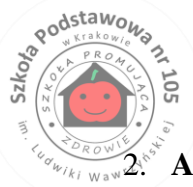

#### 2. **Administrator dziennika elektronicznego w czasie awarii ma obowiązek:**

- a. o fakcie zaistnienia awarii i przewidywanym czasie jej naprawy powiadomić dyrektora szkoły oraz nauczycieli,
- b. niezwłocznie dokonać naprawy w celu przywrócenia prawidłowego działania systemu,
- c. wywiesić na tablicy ogłoszeń w pokoju nauczycielskim odpowiednią informację, jeśli usterka może potrwać dłużej niż jeden dzień,
- d. w tym samym dniu powiadomić o tym fakcie dyrektora szkoły, jeśli z powodów technicznych nie ma możliwości dokonania naprawy,
- e. uruchomić i udostępnić dane potrzebne do kontroli z ostatniej kopii bezpieczeństwa, jeśli awaria systemu dziennika elektronicznego nastąpiła podczas kontroli.

#### 3. **Nauczyciel w czasie awarii ma obowiązek:**

- a. zgłosić wszystkie awarie sprzętu komputerowego, oprogramowania czy sieci komputerowych w dniu ich zaistnienia: administratorowi sieci komputerowej, administratorowi dziennika elektronicznego, pracownikowi sekretariatu szkoły,
- b. zgłosić awarię z użyciem modułu WIADOMOŚCI w systemie dziennika elektronicznego, a jeśli nie jest to możliwe, dopuszcza się następujące formy powiadomienia: osobiście, telefonicznie, za pomocą poczty e-mail, poprzez zgłoszenie tego faktu w sekretariacie szkoły,

**W żadnym przypadku nauczycielowi nie wolno podejmować samodzielnej próby usunięcia awarii ani wzywać do naprawienia awarii osób do tego niewyznaczonych.**

### **ROZDZIAŁ 13. FREKWENCJA**

- <span id="page-18-0"></span>1. Nauczyciel uczący lub zastępujący innego nauczyciela jest zobowiązany na każdej lekcji sprawdzić frekwencję.
- 2. Zastępstwo lub opiekę nad klasą za nieobecnego nauczyciela można odnotować jedynie pod nazwą "zastępstwo".
- 3. Uczniowi obecnemu na lekcji wpisuje się "obecny", wyrażone skrótem "ob".
- 4. Uczniowi nieobecnemu na lekcji wpisuje się "nieobecny", wyrażone skrótem "nb".
- 5. Uczniowi długotrwale zwolnionemu z zajęć wychowania fizycznego (po dostarczeniu oświadczenia rodzica i uzyskaniu zgody dyrektora) wpisuje się "zwolniony", wyrażone skrótem **..zw".**
- 6. Uczniowi nieobecnemu na zajęciach, w konkretnych przypadkach (wycieczka, wyjście klasowe, zawody sportowe, konkursy przedmiotowe i artystyczne, próby uroczystości szkolnych, wolontariat, zebranie samorządu szkolnego) - wpisuje się "wyjście z lekcji", wyrażone skrótem "w" (pokaż ukryte kategorie).
- 7. Uczniowi spóźnionemu na lekcję wpisuje się "spóźnienie", wyrażone skrótem "sp".

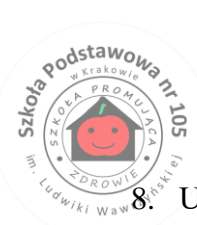

- 8. Uczniowi nieobecnemu, którego rodzice przekażą wychowawcy usprawiedliwienie, wpisuje się "usprawiedliwiony", wyrażone skrótem "u".
- 9. Wychowawca, który wyjeżdża ze swoją klasą na wycieczkę lub wychodzi do kina, teatru, muzeum itp., jest zobowiązany uzupełnić dziennik w godzinach opieki nad uczniami – poza lekcjami prowadzonymi przez siebie – **jako nauczyciel prowadzący "zastępstwo",**
- 10. Uprawnienia do zmiany wpisów dotyczących frekwencji na poziomie całej szkoły posiada dyrektor szkoły.
- 11. Uprawnienia do zmiany wpisów dotyczących frekwencji na poziomie klasy posiada wyznaczony wychowawca.
- 12. Uprawnienia do zmiany wpisów dotyczących frekwencji na poziomie lekcji posiada nauczyciel uczący na danej lekcji bądź nauczyciel zastępujący nieobecnego pracownika.
- 13. Nieobecność wpisana do dziennika elektronicznego **nie może zostać usunięta**, a jedynie zmieniona na inną kategorię frekwencji.
- 14. Wszystkie miejsca przeznaczone na frekwencję, wynikające z planu lekcji, muszą zostać uzupełnione odpowiednią kategorią: spóźnienia, obecności, nieobecności, zwolnienia lub wyjścia.

## <span id="page-19-0"></span>**ROZDZIAŁ 14. PLANY LEKCJI KLASY I NAUCZYCIELA**

- 1. W pierwszym tygodniu września danego roku szkolnego wszyscy nauczyciele są zobligowani do uzupełnienia swoich planów lekcji.
- 2. Plany lekcji klasy i nauczyciela powinny uwzględniać:
	- a. zajęcia obowiązkowe,
	- b. zajęcia obowiązkowe z podziałem na grupy,
	- c. zajęcia obowiązkowe międzyoddziałowe (dotyczy wychowania fizycznego, dodatkowego języka obcego),
- 3. W przypadku prowadzenia zajęć tylko z częścią klasy należy utworzyć klasę wirtualną i do takiej klasy (grupy) przydzielić konkretnych uczniów.
- 4. Tworzenie klas wirtualnych dotyczy również grup międzyoddziałowych wychowania fizycznego.
- 5. Plany lekcji wpisuje się w określony termin obowiązywania na I i II semestr osobno.
- 6. Przy każdorazowej zmianie planu lekcji należy dokładnie określić terminy obowiązywania. Nie wolno kasować planu lekcji, który już nie obowiązuje.
- <span id="page-19-1"></span>**7. Poprawność wpisania planów lekcyjnych jest niezbędnym warunkiem działania dziennika elektronicznego i należy do obowiązków każdego nauczyciela!!!**

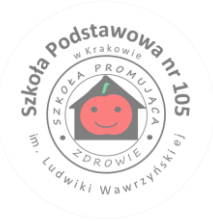

## **ROZDZIAŁ 15. TEMATY LEKCJI**

- 1. Nauczyciele są zobowiązani na bieżąco wpisywać tematy prowadzonych przez siebie zajęć.
- 2. W dzienniku elektronicznym dla klas IV VIII dokumentuje się następujące zajęcia:
	- a. religia
	- b. język polski,
	- c. historia,
	- d. wiedza o społeczeństwie,
	- e. język angielski,
	- f. dodatkowy język obcy,
	- g. matematyka,
	- h. przyroda,
	- i. chemia,
	- j. biologia,
	- k. fizyka,
	- l. geografia,
	- m. informatyka,
	- n. plastyka,
	- o. muzyka,
	- p. technika,
	- q. edukacja dla bezpieczeństwa,
	- r. wychowanie fizyczne,
	- s. godzina z wychowawcą,
	- t. wychowanie do życia w rodzinie,
	- u. doradztwo zawodowe.
- 3. Nauczyciele klas I III, w związku z realizacją nowej podstawy programowej, przy wpisywaniu tematów lekcji uwzględniają składowe kształcenia zintegrowanego:
	- a. edukację polonistyczną,
	- b. edukację matematyczną,
	- c. edukację społeczną,
	- d. edukację przyrodniczą,
	- e. edukację plastyczną,
	- f. edukację techniczną,
	- g. edukację informatyczną,
	- h. edukację muzyczną,
	- i. wychowanie fizyczne,
	- j. edukację językową,
- 4. Wpisując temat lekcji należy wybrać z zakładki "zajęcia edukacyjne" wyłącznie tę lekcję, która wynika z planu lekcji danej klasy.

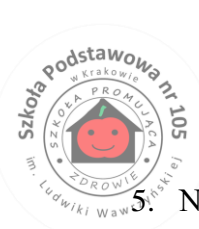

5. Nauczyciel zastępujący nieobecnego nauczyciela jest zobowiązany do uzupełnienia tematu zajęć, wpisując w systemie "zastępstwo" niezależnie od tego, czy jest to w ramach zastępstwa czy w ramach opieki nad klasą.

- 6. W przypadku zastępowania nauczyciela na zajęciach z jedną grupą klasy (klasą wirtualną) należy wybrać z zakładki "zajęcia edukacyjne" wyłącznie tę grupę (klasę wirtualną), z którą odbywa się zastępstwo.
- 7. W przypadku zastępowania na jednej godzinie lekcyjnej dwóch nauczycieli uczących po jednej grupie klasy (dwie klasy wirtualne), należy wykonywać czynności opisane w pkt. 6, z tym że osobno dla każdej grupy (klasy wirtualnej).
- 8. W przypadku zastępowania na jednej godzinie lekcyjnej dwóch nauczycieli uczących w dwóch różnych klasach należy wykonywać czynności opisane w pkt. 6, z tym że osobno dla każdej klasy.
- 9. W przypadku zastępowania nauczyciela prowadzącego zajęcia międzyoddziałowe należy wybrać z zakładki "zajęcia edukacyjne" - wirtualną klasę odpowiadającą konkretnej grupie międzyoddziałowej.

## **ROZDZIAŁ 16. POSTANOWIENIA KOŃCOWE**

- <span id="page-21-0"></span>1. Wszystkie tworzone dokumenty i nośniki informacji, powstałe na podstawie danych z elektronicznego dziennika, mają być przechowywane w sposób uniemożliwiający ich zniszczenie lub kradzież.
- 2. Nie wolno przekazywać żadnych informacji odnośnie np.: haseł, ocen, frekwencji itp. rodzicom i uczniom drogą telefoniczną, która nie pozwala na jednoznaczną identyfikację drugiej osoby.
- 3. Możliwość edycji danych ucznia mają; administrator dziennika elektronicznego, dyrektor szkoły, wyznaczony wychowawca klasy oraz upoważniony przez dyrektora szkoły pracownik sekretariatu.
- 4. Wszystkie dane osobowe uczniów i ich rodzin są poufne.
- 5. Szkoła może udostępnić dane ucznia bez zgody rodziców odpowiednim organom na zasadzie oddzielnych przepisów i aktów prawnych obowiązujących w szkole, np. innym szkołom w razie przeniesienia, uprawnionym urzędom kontroli lub na podstawie nakazu sądowego.
- 6. Wszystkie poufne dokumenty i materiały utworzone na podstawie danych z dziennika elektronicznego, które nie będą potrzebne, należy zniszczyć w sposób jednoznacznie uniemożliwiający ich odczytanie.
- 7. Osoby z zewnątrz (serwisanci, technicy itp.), jeśli wymaga tego potrzeba, zobowiązują się do poszanowania i zachowania tajemnicy wynikającej z Ustawy o ochronie danych osobowych, potwierdzając to własnoręcznym podpisem na odpowiednim dokumencie.

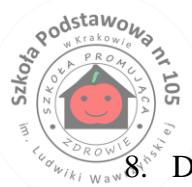

8. Dokumentacja z funkcjonowania dziennika elektronicznego (wydruki, płyty CD, przenośny dysk pamięci z danymi) powinny być przechowywane w szkolnym archiwum.

- 9. Komputery używane do obsługi dziennika elektronicznego powinny spełniać następujące wymogi:
	- a. na komputerach wykorzystywanych w szkole do dziennika elektronicznego musi być legalne oprogramowanie,
	- b. wszystkie urządzenia i systemy stosowane w szkole powinny być ze sobą kompatybilne.
- 10. Dla zapewnienia bezpieczeństwa systemu:
	- a. nie należy zostawiać komputera bez nadzoru,
	- b. do zasilania należy stosować filtry zabezpieczające przed skokami napięcia,
	- c. oprogramowanie i numery seryjne powinny być przechowywane w bezpiecznym miejscu,
	- d. należy przechowywać informacje kontaktowe do serwisów w bezpiecznym miejscu,
	- e. należy zawsze używać połączeń szyfrowanych nawet w sieci wewnętrznej,
	- f. instalacji oprogramowania może dokonywać tylko administrator sieci komputerowej lub administrator dziennika elektronicznego (uczeń ani osoba trzecia nie może dokonywać żadnych zmian w systemie informatycznym komputerów),
	- g. oryginalna dokumentacja oprogramowania powinna być zabezpieczona,
	- h. nie wolno nikomu pożyczać, kopiować, odsprzedawać itp. licencjonowanego oprogramowania będącego własnością szkoły.

Fakt zapoznania się z zasadami funkcjonowania dziennika elektronicznego każdy nauczyciel potwierdza podpisem we właściwym dokumencie i odczytaniem informacji przesłanej za pomocą modułu WIADOMOŚCI.

**Tygodniowej kontroli wpisywanych tematów zajęć edukacyjnych, ocen i frekwencji dokonuje dyrektor szkoły w każdy wtorek następnego tygodnia za tydzień poprzedni.**

Zasady funkcjonowania dziennika elektronicznego w Szkole Podstawowej z Oddziałami Integracyjnymi nr 105 w Krakowie wchodzą w życie z dniem …………………………..